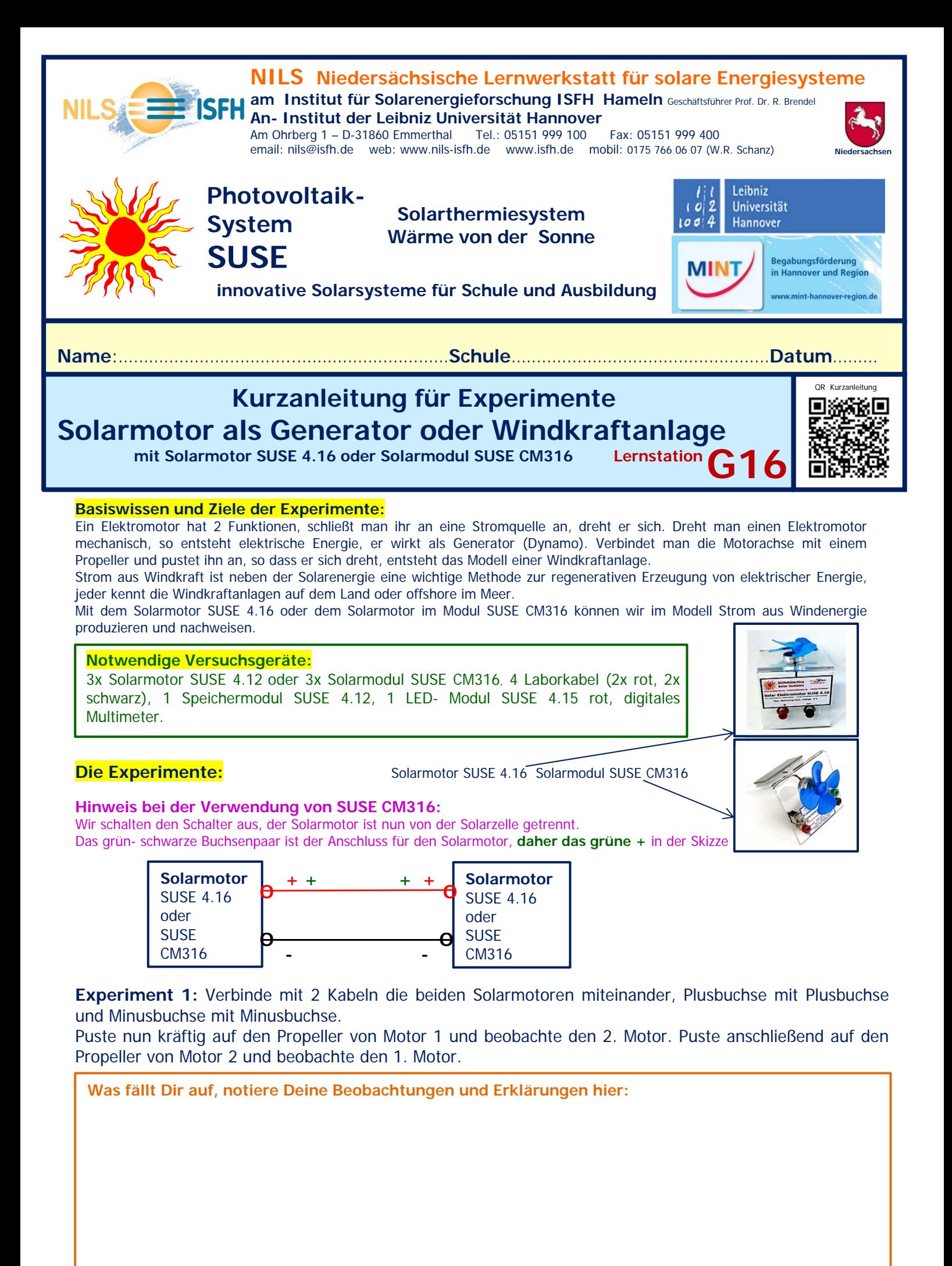

## **Experimente 2:**

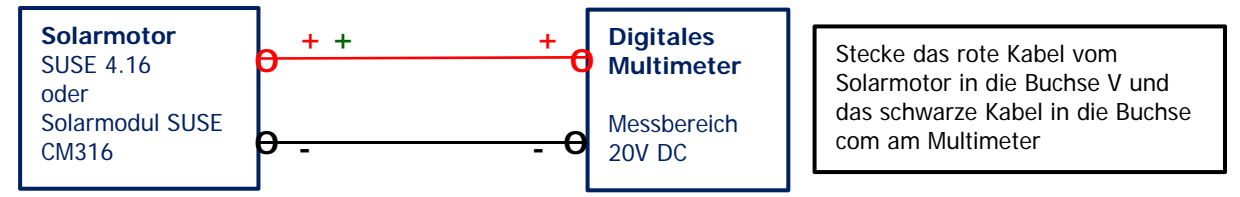

Puste nun kräftig auf den Propeller vom Solarmotor und beobachte die Anzeige der elektrischen Spannung am Multimeter.

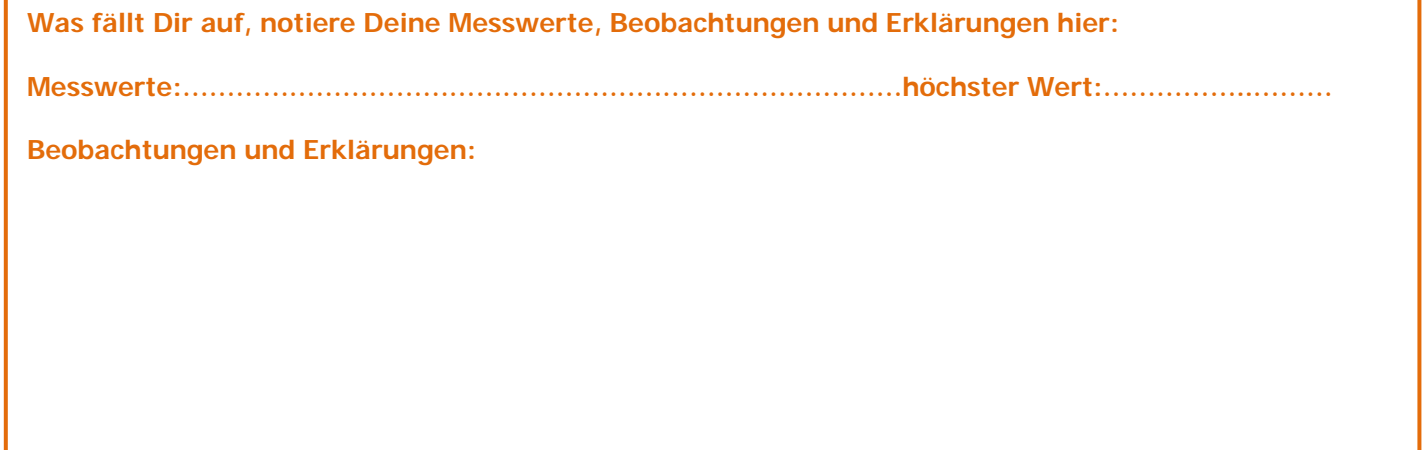

## **Experiment 3:**

Wir versuchen, mit dem Generator eine LED zum Leuchten zu bringen. Achtung, die LED muss richtig gepolt werden, der Minuspol der LED muss mit dem Pluspol des Solarmotors verbunden werden!

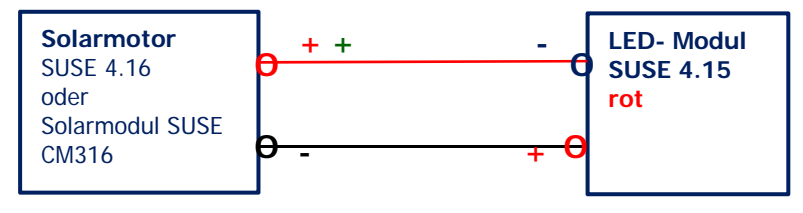

**Was fällt Dir auf, notiere Deine Beobachtungen und Erklärungen hier:** 

**Experiment 4:** Du kannst die elektrische Energie des Generators auch im Energiespeicher SUSE 4.12 speichern. Überlege Dir selbst ein Experiment dazu und beweise, dass wirklich Energie gespeichert wurde. **Achtung: Polung des Energiespeichers umgekehrt, genau wie beim Experiment mit der LED!** 

**Was fällt Dir auf, notiere Deine Beobachtungen und Erklärungen hier:**